# Глава 4 ОСНОВНЫЕ ТЕХНИКИ РИСОВАНИЯ КАРАНДАШОМ

исунок карандашом всегда был и остается моей самой большой любовью. Я убеждена, что способность хорошо рисовать лежит в основе большинства видов изобразительного искусства и уж точно играет фундаментальную роль в ботанической иллюстрации. Сперва необходимо с помощью контуров и деталей создать на бумаге образ растения. Затем нужно превратить этот контурный набросок в настоящий рисунок, используя тоновые переходы. И с этой задачей лучше всего справляется карандаш.

В окружающем нас мире все объемно. Наша задача как художников — создать иллюзию трехмерного пространства на двумерной плоскости листа. Рисуя цветными карандашами, вы переносите на лист не только соответствующий размер и форму предмета изображения, но и тончайшие цветовые переходы, используя при этом только контур и различные оттенки серого. Чтобы достичь такого мастерства, вам необходимо изучать предмет глазами снова и снова, и, конечно, рисовать, рисовать, рисовать.

Я думаю, что каждый из нас может рисовать, а многие делают это гораздо лучше, чем считают. Чаще всего мы сами подрываем свою самооценку. Мы постоянно убеждаем себя, что у нас нет способностей к рисованию. Или мы обвиняем растение в том, что оно двигается, а свет — в том, что он меняется. Или нас настолько пугает огромное белое пространство чистого листа, что просто опускаются руки.

В этой главе мы рассмотрим основные техники рисования карандашом и способы нанесения штриховки. Вместе мы сможем повысить ваше мастерство и укрепить уверен[ность в том, что вы на самом деле можете точно передать](https://kniga.biz.ua/book/gifts/168/7454/?utm_source=site&utm_medium=pdf&utm_content=7454)  требуемую форму.

Справа **Косица из головок чеснока** 50×30 см Карандаш, цветные карандаши

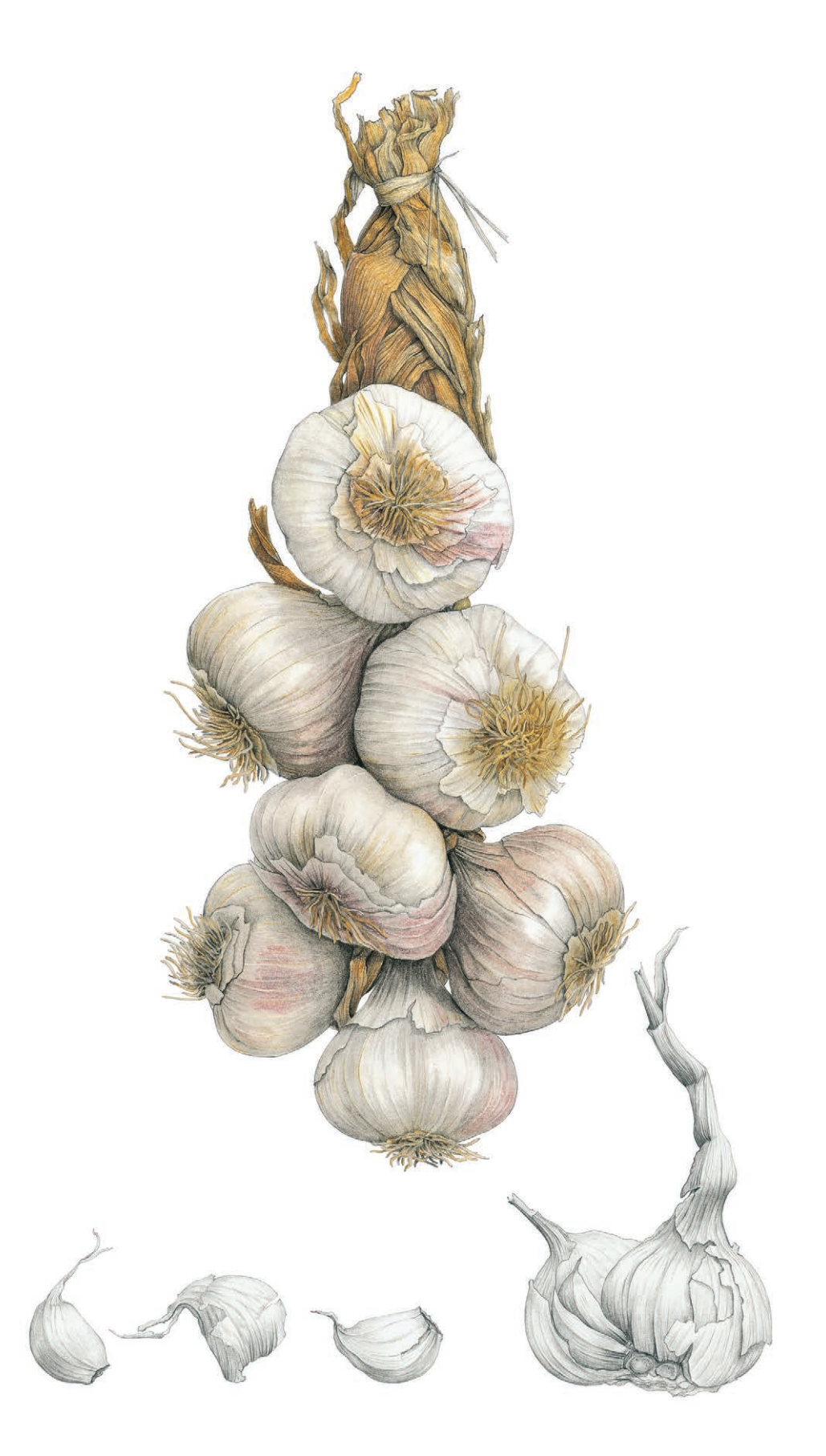

### **СОВЕТ**

**Необходимо нарисовать четкие внешние контуры растения. Пусть это будет непрерывная, четкая линия. Следите за внешними контурами растения и старайтесь не слишком часто смотреть на свой лист. Не отвлекайтесь на мелочи и штриховку.**

Перед вами линейный рисунок физалиса. Я сделала его, ориентируясь только на негативное пространство. Когда перед вами стоит задача нарисовать очень сложные, детализированные формы или объект с выраженной текстурой, бывает легче обратить внимание на негативное пространство. Так глаз отвлечется от нагромождения деталей.

# КОНТУРНЫЙ РИСУНОК

Чтобы создать на листе иллюзию живого растения, вам сначала необходимо нарисовать четкие контуры. Это можно сделать линией или тоном.

Каждый человек по-своему видит предметы и переносит их изображение на бумагу. Некоторые художники предпочитают делать изображения в натуральную величину, другим же нравится рисовать крупно или мелко. В этих случаях измерения нужно производить очень тщательно, чтобы ваша иллюстрация получилась правдоподобной. Хотя соблюдение правильных размеров необходимо для создания трехмерного изображения, не слишком полагайтесь на данные измерений. Пытайтесь натренировать глазомер. Делайте наброски в свободной форме, добивайтесь плавности линий и добавляйте динамики в ваш рисунок. Если заниматься рисунком ежедневно, пусть и всего по полчаса, то вы вскоре заметите значительный прогресс. Снова и снова рисуйте простые геометрические формы: круги, эллипсы, параллельные линии и длинные, плавные изгибы. Держите рабочую руку расслабленной, делайте

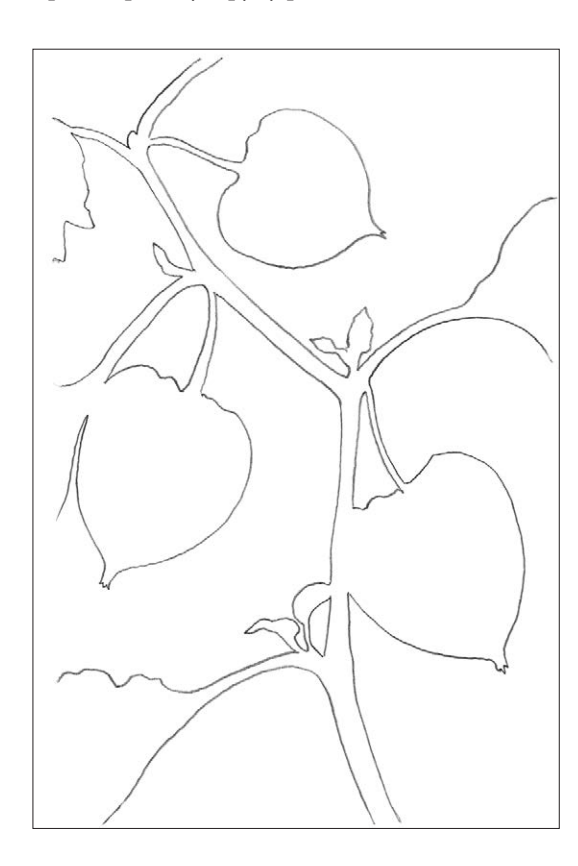

движения от плеча и следите за тем, чтобы пальцы не стискивали карандаш слишком сильно.

Обращайте внимание на качество линий, которые появляются на бумаге. Старайтесь рисовать точные, легкие, чистые линии и избегайте многослойных, зернистых, тяжелых, «мохнатых» штрихов. Используйте для работы высококачественные карандаши твердостью F или НВ или автоматический карандаш со стержнем 0,3 мм. Автоматический карандаш дает четкую, ровную линию, в то время как карандаш, заточенный от руки, позволяет рисовать более разнообразные, живые, разные по плотности контуры. Не нажимайте слишком сильно на карандаш, иначе вы продавите бумагу и пользоваться ластиком будет сложно. Если вы заметили за собой привычку сильно давить на карандаш, то лучше пользуйтесь мягкими. Делайте предварительный набросок легкими линиями, позже это позволит вам легче соединить контуры со штриховкой. Если вы планируете выполнить эскиз в цвете, то вы быстро сможете стереть предварительный набросок и заменить серые линии цветными.

Пока вы рисуете, старайтесь не двигать головой. Перемещайте только взгляд от объекта к рисунку и назад. Чтобы линии получились плавными и естественными, не смотрите на место, где карандаш соприкасается с бумагой. Устремляйте свой взгляд туда, где линия должна закончиться. Обращайте внимание на негативное пространство по обеим сторонам от линии, которую вы изображаете. В основном во время работы ваше внимание будет поглощено позитивным пространством, то есть самим растением. Но если вы будете работать и над негативным пространством, вы добьетесь более высокой точности изображения.

### КОПИРОВАНИЕ

Иногда лучше сделать предварительный набросок на обычной бумаге для принтера. Так вы сможете рисовать более свободно, не опасаясь ошибок. Как только вы доведете набросок до ума, его можно будет скопировать на кальку или копировальную бумагу, а затем перенести копию на хорошую, плотную, некислотную бумагу горячего прессования.

Скопировать рисунок можно, приложив его [на солнечное окно или при](https://kniga.biz.ua/book/gifts/168/7454/?utm_source=site&utm_medium=pdf&utm_content=7454) помощи светового планшета. Плюс такого метода работы заклю-

чается в том, что если вы все же не смогли избежать ошибок и вам необходимо начать работу над рисунком снова, то вы можете воспользоваться копией с кальки. Нет нужды снова делать набросок.

# ТЕХНИКА НАНЕСЕНИЯ ТОНА

Фундаментом успешного воспроизведения трехмерного объекта в двухмерном пространстве листа является объем (форма). Особенно он важен для правдоподобной ботанической иллюстрации. Мы воспринимаем объем и форму, когда на предмет падает свет. Он создает блики и тени, которые формируют впечатление твердого предмета. Существует много способов показать на рисунке разницу между светом и тенью. Например, штриховка (быстрое нанесение однонаправленных линий), перекрестная штриховка (два и более слоя штриховки) или растирание графита пальцем или кусочком акварельной бумаги. Но все же для ботанической иллюстрации лучше всего подходит техника непрерывного тонирования.

Заполняющая штриховка — это плотный, мелкий, закругленный штрих, который прокладывают с разным нажимом. В результате получается плавный переход от темных участков к светлым, который передает естественную текстуру растительного материала. Требуется время, чтобы овладеть этой техникой. Но как только вы набьете руку, штриховать станет легко. Во время работы пользуйтесь лупой, так вы убедитесь, что набираете тон мягко и плавно, без видимых отдельных штрихов. Держите карандаш под углом к бумаге примерно 45 градусов. Следите за тем, чтобы карандаш был всегда хорошо заточен. Как только вы почувствуете, что он начал скользить по бумаге, наточите его снова, чтобы чувствовать сцепление с поверхностью. Вскоре вы преуспеете в штриховке настолько, что переходы от света к тени будут непрерывными и совершенно гладкими. Просто нажимайте на карандаш с разной силой.

Предлагаю вам простое упражнение на отработку этой техники. Нарисуйте две параллельные линии, затем закрасьте пространство между ними заполняющей штриховкой. Наберите тон и сделайте тень и освещенный участок, чтобы создать иллюзию объемного стебля.

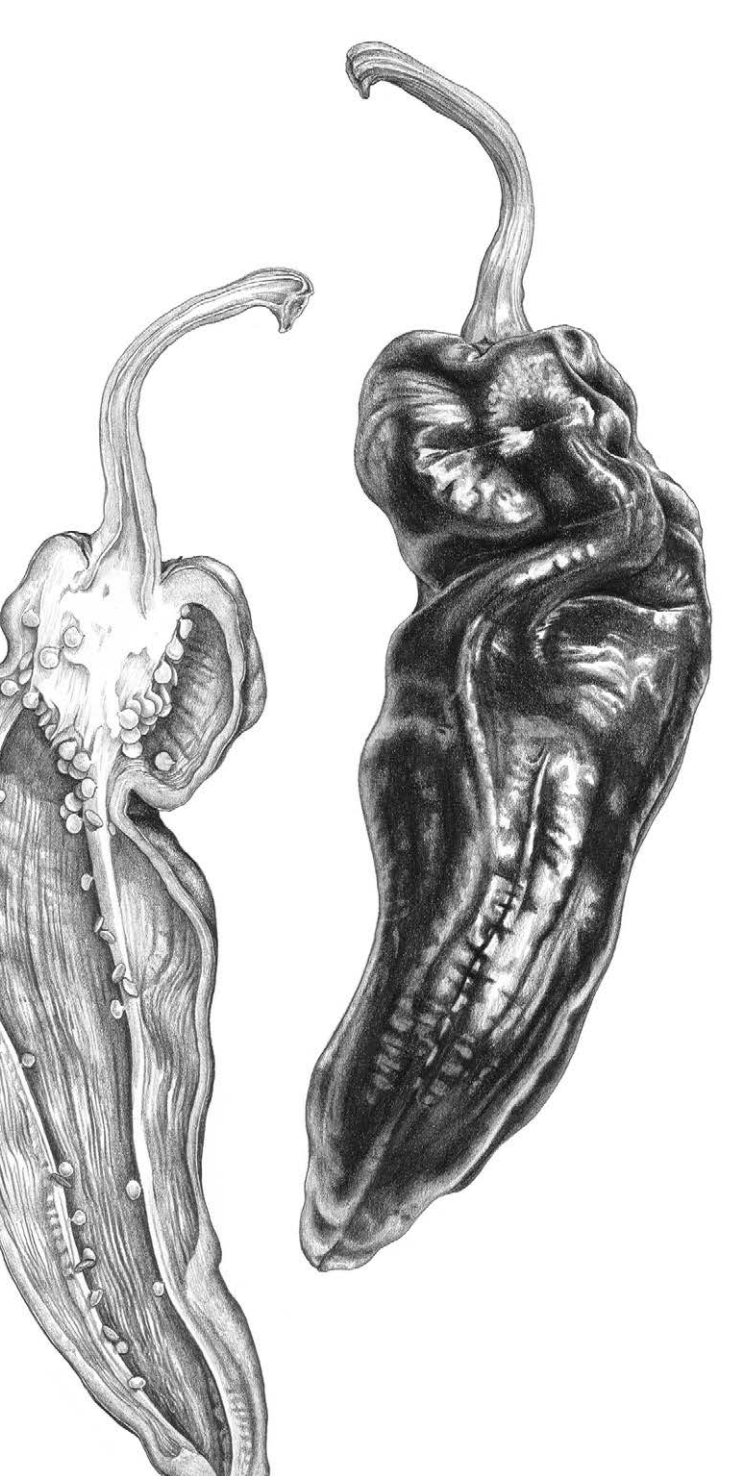

**Перцы рамиро** 38×24 см Заполняющая штриховка с применением растушевки на темных участках

### **СОВЕТ**

**Прежде чем приступать к заполнению наброска тоном, сделайте фотографию предмета и переведите ее в черно-белый формат. Перед вами окажется тональный рисунок без отвлекающих цветов. Еще можно попробовать посмотреть на зеленые листья через кусочек прозрачной красной ткани, лучше ацетата. Красный цвет нейтрализует зеленый, поэтому вам будет легче воспринять градацию светотени.**

### **Физалис**

Делая быстрый набросок физалиса, я пользовалась только техникой штриховки. Мне удалось очертить форму растения, не прибегая к линиям.

## ГРАДАЦИЯ СВЕТА И ТЕНИ

Определение градации света и тени — то, как в рисунке соотносятся светлые и темные участки, — задача непростая. Можно заслонить от света предмет изображения руками или листом картона, затем убрать и посмотреть, как меняется внешний вид растения, какие участки ярко освещены, а какие оказались в тени. Ваше растение должно быть хорошо освещено. Если вы правша, желательно, чтобы свет падал слева сверху, у левшей наоборот, справа сверху. Не освещайте объект сверху, иначе он будет выглядеть плоским. Еще один способ: прищурьтесь и посмотрите на растение. Так детали не будут отвлекать вас от светотеневого контраста.

Довольно непросто передать объем, форму и окраску одними лишь оттенками серого. В распоряжении художника есть только набор простых карандашей от самого темного 9В до самого светлого 9Н. Чтобы овладеть техникой тонального рисунка, требуется постоянная практика, умение наблюдать и правильно оценивать.

Определите, какие участки рисунка будут самыми темными, и подберите карандаш соответствующей твердости. Затем найдите самые светлые участки рисунка — блики. Ваша задача — решить, стоит ли их передать легкой штриховкой или просто оставить белую бумагу.

Изучите таблицу степени твердости карандашей: она поможет вам лучше сориентироваться в диапазоне серых оттенков.

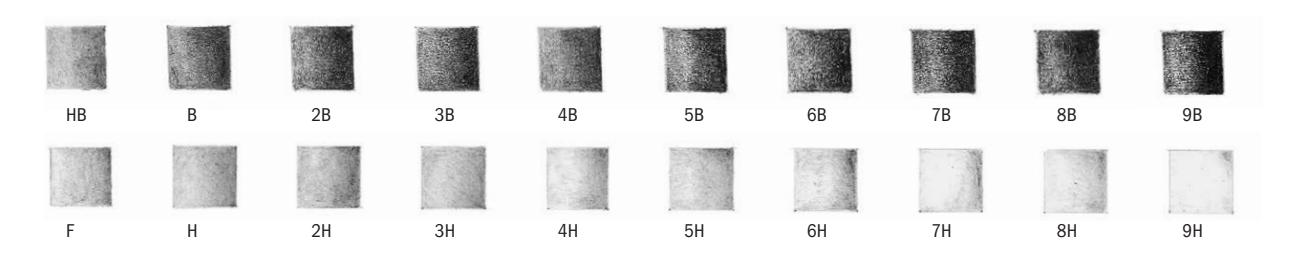

#### **Таблица степени твердости карандашей**

Штриховка карандашами твердостью от 9В до 4В получается плотная и зернистая. На бумаге она может лосниться и поблескивать. На другом краю таблицы вы видите тональную растяжку карандашей плотностью от 4Н до 9Н. Они дают очень светлый серый оттенок. Ими достаточно сложно вып[олнить гладкую заполняющую штриховку, потому что в них содержится](https://kniga.biz.ua/book/gifts/168/7454/?utm_source=site&utm_medium=pdf&utm_content=7454)  гораздо меньше графита, чем в мягких карандашах.

### ДЕТАЛИ И КОНТРАСТ

С помощью карандашей средней твердости можно успешно проработать все детали и добиться необходимой градации светотени. Для самых светлых участков используйте карандаш плотностью Н, карандаш F для прорисовки линий, а карандаш НВ подойдет для общего тона. Карандаши В и 2В пригодятся для теней. Карандашом НВ можно выполнить весь тональный рисунок, но только при условии, что карандаш будет хорошего качества.

Иногда лучше использовать очень мягкие карандаши от 4В до 9В, чтобы изобразить самые насыщенные темные участки. Например, я использовала их в рисунке гигантской шишки сахарной сосны. Подробный разбор этого рисунка вы найдете на с. 48. Однако чтобы графит на работе не слишком блестел, лучше прокрыть темные участки поверх твердым карандашом Н или F. Нажимайте на карандаш как следует, чтобы втереть мелкие частички графита в текстуру бумаги. При растушевке твердым карандашом поверх мягкого графит глубже проникает в текстуру бумаги. Заполняющая штриховка выглядит более гладкой и ровной, как на рисунке перцев рамиро со с. 45.

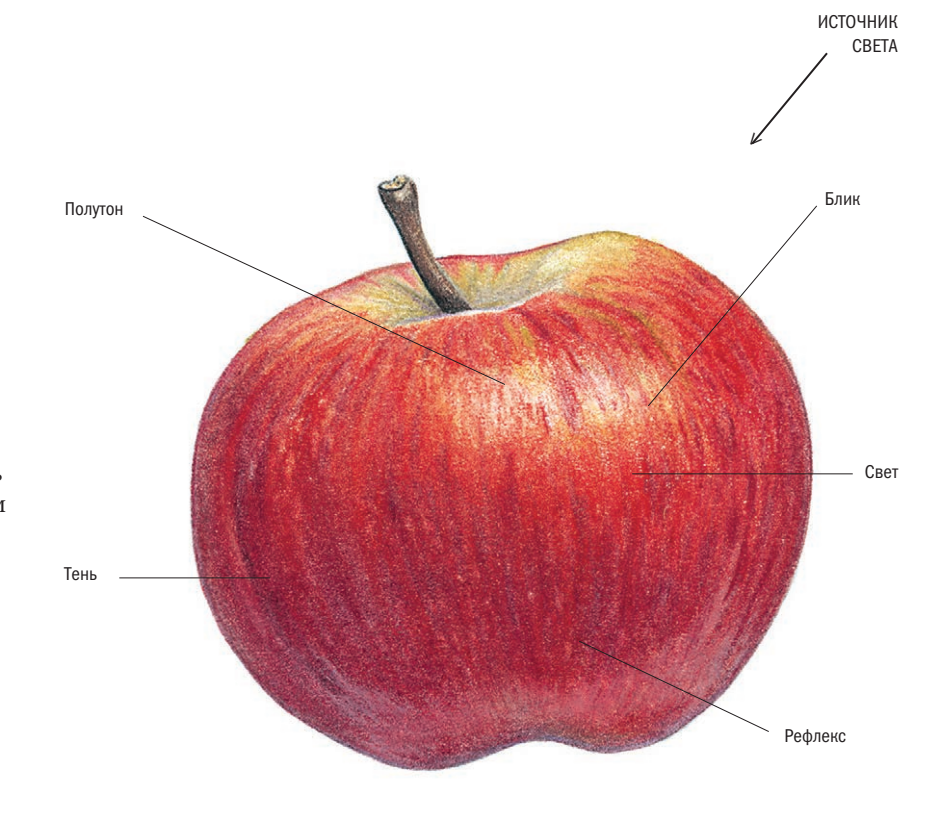

### БЛИКИ

Луч света, который падает на объект, например на лист или плод, создает ярко освещенный участок — блик. Если поверхность плода глянцевая, как у вишни или баклажана, то блик будет очень ярким и на его месте можно просто

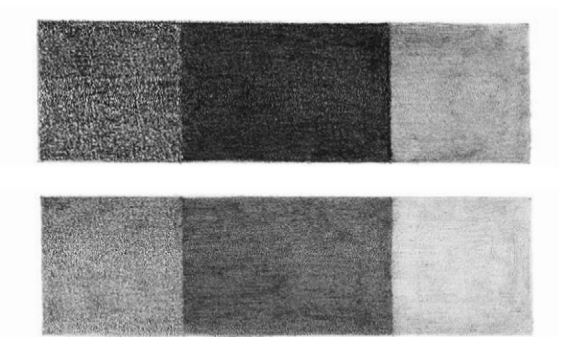

### **Растушевка и глубина тона**

В верхнем ряду левый и центральный квадратик я плотно заштриховала карандашом 9В, а в нижнем ряду положила штрих не так плотно. Затем я хорошенько растушевала карандашом Н центральный и правый квадратик, чтобы на стыке между ними появился плавный переход.

оставить незакрашенный участок белой бумаги. Если свет недостаточно яркий или поверхность плода не блестящая, как, например, у персика или цветущей сливы, тогда блик нужно смягчить легкой штриховкой и цветом. Свет неравномерно распределяется по объекту изображения. Он создает очень светлые участки, но не такие яркие, как блики. По мере удаления от освещенного участка появляются полутон и тени. Самая темная часть обычно располагается у основания объекта, куда луч света не достает. Но все же в этой области есть небольшой светлый участок — рефлекс. Он возникает от света, отразившегося от поверхности, на которой лежит предмет. Еще рефлекс называют отраженным светом, или второстепенным бликом.

Когда вы рисуете изогнутую поверхность [листьев, представьте, что жилки на листовой](https://kniga.biz.ua/book/gifts/168/7454/?utm_source=site&utm_medium=pdf&utm_content=7454) пластине — это реки с высокими берегами. Когда солнце освещает речную долину, один берег реки остается в тени, а другой в это время купается в лучах солнца.

На рисунке яблока представлен широкий диапазон тональных значений, от бликов и светлых участков до густой, плотной тени. На всех предметах, стоящих ниже источника света, будут возникать блики разной степени интенсивности. Попробуйте рассмотреть неровную поверхность зеленого листа.

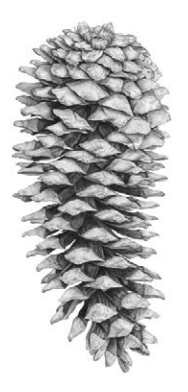

**КАРАНДАШИ DERWENT GRAPHIC** H, F, HB, 2B, 3B, 4B, 8B

**БУМАГА FABRIANO CLASSICO 5** 300 г/м2

# ГИГАНТСКАЯ ШИШКА САХАРНОЙ СОСНЫ

**Я выполнила тональный рисунок сосновой шишки при помощи линий и заполняющей штриховки. Прежде чем переходить к работе над сложными объектами, лучше всего сначала представить их в виде сочетания простых геометрических форм. Сосновая шишка состоит из перекрывающих друг друга чешуек, которые располагаются вдоль двух разнонаправленных спиралей. Спирали часто встречаются в природе: иголки, ветки, чешуйки шишек располагаются так. Этот порядок описал в XII веке итальянский математик Фибоначчи, разработав математическую интерпретацию золотого сечения.**

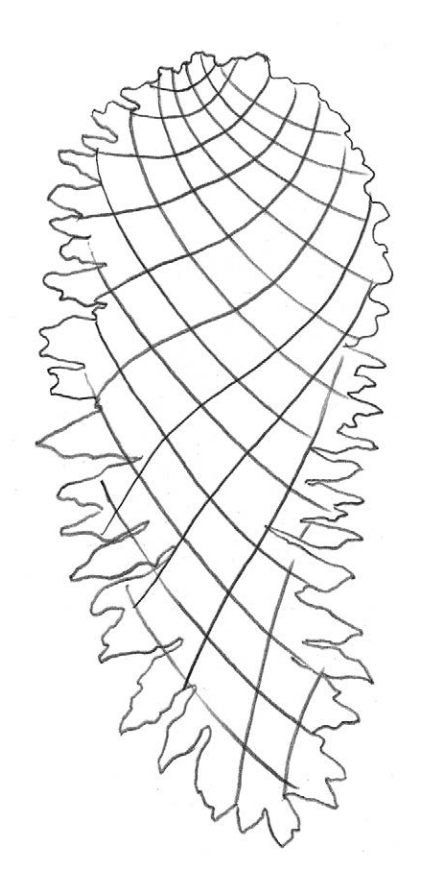

### **ШАГ 1**

Я измерила длину шишки и отметила на листе. Затем я замерила ее в самом широком месте и также сделала пометки на бумаге. Я сделала грубый предварительный набросок внешних контуров, ориентируясь на эти отметки. И, наконец, я нарисовала направление спиралей от верхнего левого края к нижнему правому и н[аоборот. Таким образом я построила осно](https://kniga.biz.ua/book/gifts/168/7454/?utm_source=site&utm_medium=pdf&utm_content=7454)вание для дальнейшей работы над рисунком.

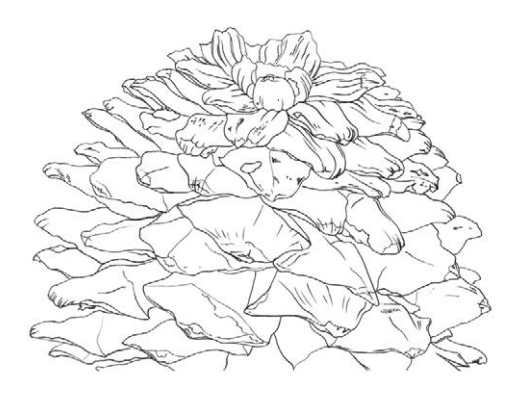

### **ШАГ 2**

Я рисую левой рукой, поэтому начала тщательно прорисовывать чешуйки от верхнего правого угла, постепенно продвигаясь к нижней части шишки (если вы рисуете правой рукой, начинайте с верхнего левого угла). Работая таким образом, я всегда вижу то, что уже успела нарисовать. Под рабочую руку я обычно подкладываю листок бумаги. Это помогает мне защитить работу от пота и жира, которые могут попасть на бумагу с моей руки. Кроме того, так я точно не смажу рисунок.

Во время прорисовки сложных, многокомпонентных объектов лучше отметить на рисунке ту область, над которой вы в данный момент работаете. Это можно сделать при помощи скотча, клячки или других подручных средств. Так вы сможете быстрее находить глазами нужный участок, когда будете переводить взгляд с рисунка на растение. Кроме того, постарайтесь расположить объект изображения так, чтобы вам не пришлось постоянно двигать головой во время

рисования. Вы должны работать только глазами, иначе форма объекта, угол зрения и перспектива будут меняться. Так вы не сможете точно изобразить на листе объект, обладающий сложной формой.

### **ШАГ 3**

Когда контурный рисунок был завершен, я начала набирать тон. В данном случае светлые области были не настолько яркими, чтобы оставлять их просто белыми, зато темные участки шишки выглядели совсем черными. Поэтому весь рисунок я выполнила в градациях серого, от самого темного к самому светлому. Я приняла решение проработать самые темные участки карандашом 8В, чтобы приблизиться к нужному насыщенному оттенку. По самым светлым участкам я решила пройтись твердым карандашом Н. Я снова принялась за работу с правого верхнего угла, поочередно прорисовывая каждую чешуйку. Я прокладывала мягкие округлые штрихи, чтобы переход от общего тона к светлым участкам получился плавным. Затем, внимательно изучив каждую чешуйку, я прорисовала все складочки, трещинки и другие текстурные особенности поверхности при помощи направленной штриховки. Здесь я использовала карандаши НВ, F и В, при помощи которых добивалась различных оттенков. Самые темные участки между чешуйками я закрасила карандашом 8В.

### **ЗАВЕРШАЮЩИЙ ЭТАП**

Темные участки, которые я проработала самым мягким карандашом, получились довольно зернистыми. Поэтому я растушевала эти области твердым карандашом F. После этого

графит проник глубже в поверхность бумаги, и тон выровнялся. Я продолжила набирать тон с теневой стороны шишки, чтобы придать ей объем. Некоторые освещенные области показались мне недостаточно белыми, поэтому я осветлила их чистым кусочком ластикаклячки. И, наконец, я еще раз прошлась по внешнему контуру и подтерла все пятнышки.

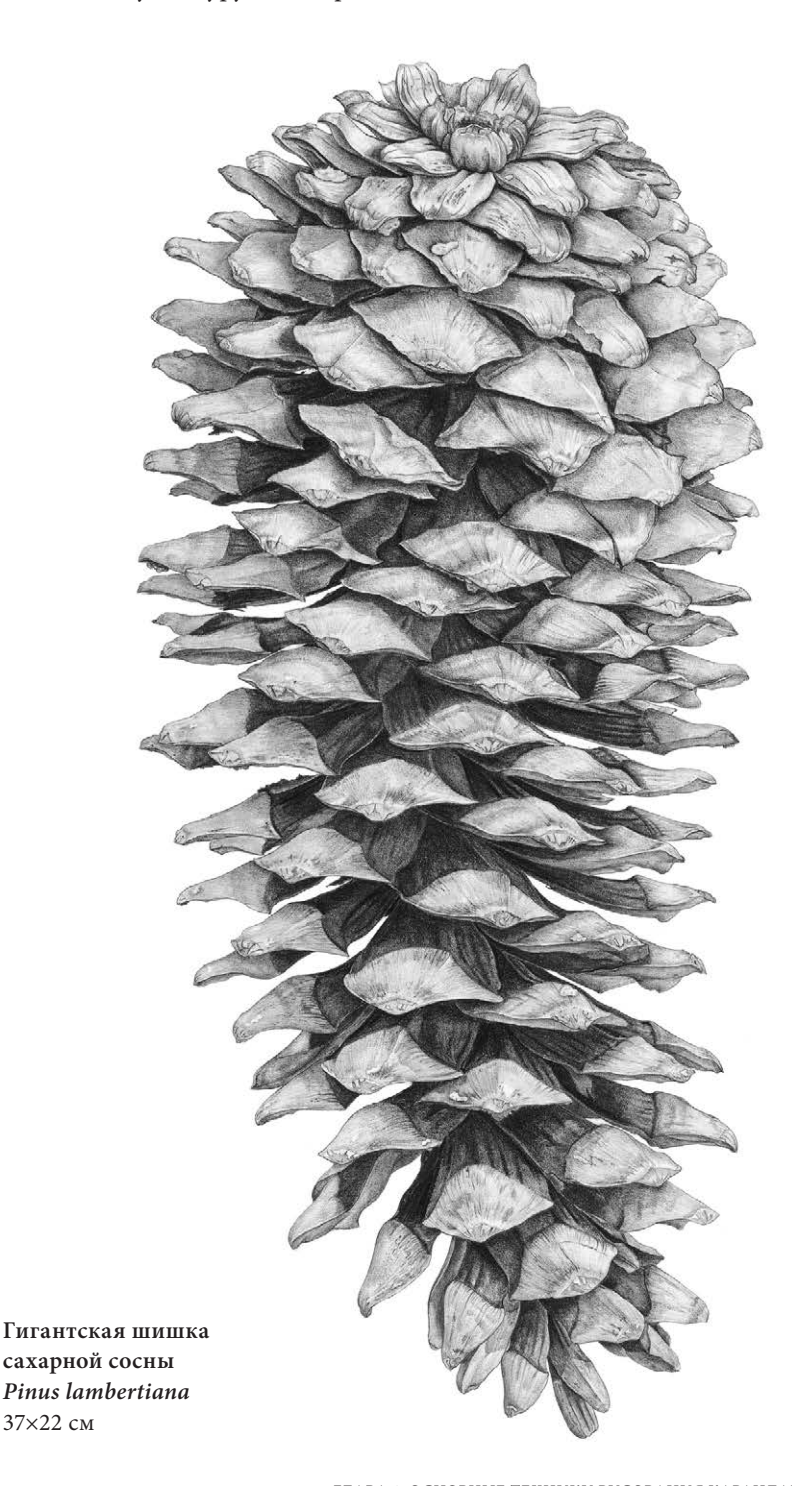

# ТЕХНИКА ОСВЕТЛЕНИЯ ЛАСТИКОМ

Если вам необходимо осветлить какой-то участок рисунка, это легко можно сделать при помощи ластика-клячки. Скатайте из него небольшой шарик и легко пройдитесь по нужной области. Постоянно разминайте и снова скатывайте шарик по мере работы, чтобы его край всегда оставался чистым. С помощью этого приема можно также выровнять тон на больших заштрихованных участках.

Если вылепить у клячки острый кончик, то им можно легко осветлить даже самые мелкие детали изображения, например маленькие пятна света, жилки и даже тоненькие волоски. Хотя гораздо проще выполнить те же операции при помощи электрического ластика или

**Сухой лист**

специального трафарета для стирания. При помощи резинки можно создавать интересные текстуры, удалять неудачные линии и подправлять размазанные края.

# ПРОРАБОТКА ТЕКСТУРЫ

Техника гравировки или процарапывания хорошо подходит для создания текстурной поверхности при работе с карандашом. Если бумагу с хорошим нажимом обработать гравировальным инструментом (или любым другим приспособлением со слегка скругленным концом), то можно создать интересный текстурный эффект волосков. Он хорошо подходит для воспроизведения шероховатой поверхности семенных головок. Иначе этого эффекта можно добиться, если пройтись по бумаге сначала очень твердым карандашом 9Н, а затем закрасить эту область мягким В. Тогда следы штриховки будут менее заметными.

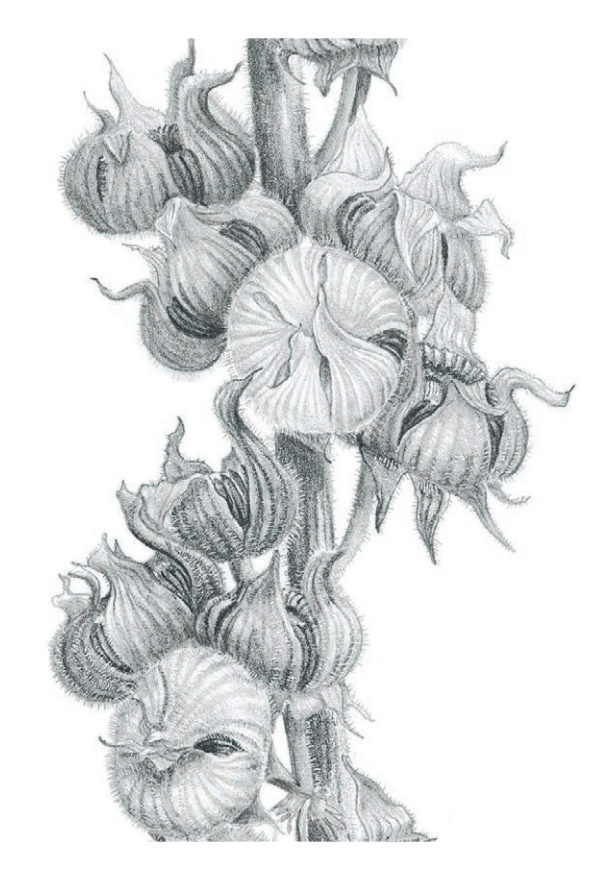

**Семенные головки штокрозы розовой** Детали текстуры, волоски на семенных головках и стеблях я сделала при помощи острого гравировального инструмента.

Карандаш 25×15 см

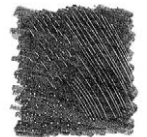

Процарапывание тонким острым инструментом

**Различные способы проработки текстуры**

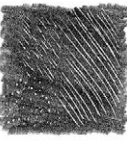

Процарапывание острым инструментом для гравировки с широким кончиком

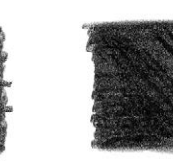

Процарапывание карандашом 9Н

Процарапывание карандашом 5Н

Использование воскового карандаша для растушевки

Восковой карандаш для растушевки используют для высветления отдельных участков рисунка. Его наносят на бумагу, а после поверх прокладывают цвет. Однако в случае с графитовым карандашом восковая растушевка работает противоположным образом. Воск притягивает частички графита, и обработанная им область получается очень темной. Этот прием можно использовать в некоторых случаях, например, когда нужно нарисовать темные пятнышки на листьях и стеблях.

# ПОДМАЛЕВОК И ПРОСТОЙ КАРАНДАШ

Подмалевок необходим, если вам хочется добавить в работу немного цвета, но при этом наслаждаться процессом создания карандашного рисунка. Этот метод подходит для изображения неярких, объемных форм, для прорисовки которых нужно много внимания уделять теням. Здесь нам придется воспользоваться растворителем.

При выполнении рисунка в этой технике нужно внимательно следить за тем, чтобы весь пигмент на поверхности бумаги прореагировал с растворителем. Иначе при взаимодействии

с простым карандашом может появиться нежелательное темное пятно.

Сначала нарисуйте тонкий контур карандашом. На этом этапе можно обойтись без прорисовки деталей и тона, потому как позже все следы все равно размоет растворитель. Подберите цвета, которые вы видите на вашем предмете. Вам нужны только основные оттенки без учета градации светотени. Тень мы добавим позже поверх цвета при помощи простого карандаша. Блики и другие участки рисунка, которые необходимо оставить светлыми, обработайте маскирующей жидкостью. Затем нанесите легкий цветовой слой. Если вы положите цвет слишком густо, то растворителю будет тяжело с ним справиться. Если слишком мало, то его тяжело будет растушевать. Растушуйте цвет при помощи специального фломастера, заправленного растворителем, или вылейте немного растворителя в блюдце и наносите его на рисунок при помощи ватной палочки круговыми движениями, чтобы цвет растушевывался ровнее. Прежде чем перейти от одного цвета к другому, вытрите фломастер о листочек бумаги или возьмите другую ватную палочку, чтобы на листе не получилось грязных пятен.

Как только вы закончили растушевывать пигмент, нужно взять чистый ватный диск, смочить его растворителем и пройтись им по всему рисунку. Это необходимо сделать для того, чтобы собрать лишний, не впитавшийся в бумагу пигмент. Продолжайте вытирать подмалевок ватными дисками до тех пор, пока краска не перестанет смываться с бумаги. Дайте листу просохнуть в течение нескольких минут и затем удалите слой маскирующей жидкости.

Во время этого процесса часть подмалевка может полностью исчезнуть. Пропавшие части рисунка нужно будет нарисовать заново. На следующем этапе вы можете приступать к выполнению обычного тонального рисунка, дополнять изображение тенями, текстурными эффектами и деталями. Разница будет заключаться только в том, что вы будете работать поверх цветного фона.

## **Ореховая смесь**

6×26 см Мне удалось нарисовать различные текстурные поверхности орехов простым карандашом благодаря цветному подмалевку. Я использовала цветные карандаши Конте и растворитель.

# Глава 5 ТЕХНИКА РИСОВАНИЯ ЦВЕТНЫМИ КАРАНДАШАМИ

Техника работы с цветными карандашами проста. Существует всего три базовых приема, которые нужно освоить: наслоение цвета, полировка и подмалевок. Их можно сочетать или использовать по отдельности. В этой главе вы узнаете, как пользоваться этими художественными приемами. Кроме того, мы продолжим знакомиться со специальными эффектами с использованием маски, процарапывания и смешивания цветов.

Технику наслоения цвета я использую чаще всего. Пигмент цветных карандашей невозможно смешивать на палитре, как краски, поэтому это делают прямо на рисунке. Слой за слоем на бумагу наносятся разные оттенки один поверх другого до тех пор, пока не получается желаемый оттенок. Пигмент цветных карандашей ложится полупрозрачным слоем, поэтому каждый последующий цвет меняет оттенок предыдущего. При помощи техники наслоения можно добиться насыщенных, богатых тонов.

Чтобы создать эффект полировки, нужно просто сильно надавливать на карандаш во время работы. Тогда тоновые переходы получаются плавными, и все слои пигмента хорошо растушевываются. Можно использовать для этой цели карандаш очень светлого оттенка или специальную палочку для растушевки. Цвета не только прекрасно смешиваются друг с другом, но и глубже втираются в поверхность бумаги. В результате кажется, что рисунок выполнен кистями и красками.

Подмалевок — это предварительный эскиз, выполняемый в данном случае с помощью техники размывки пигмента. Поверх него в дальнейшем выполняется рисунок каранда[шом. Этот метод позволяет быстрее работать над рисункам](https://kniga.biz.ua/book/gifts/168/7454/?utm_source=site&utm_medium=pdf&utm_content=7454)и большого формата.

Справа **Испанские оливки** 25×15 см